# MC102 – Algoritmos e Programação de Computadores

Instituto de Computação

UNICAMP

<span id="page-0-0"></span>Primeiro Semestre de 2013

### Roteiro

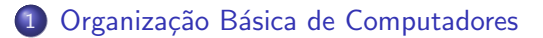

2 Organização de um Ambiente Computacional

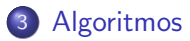

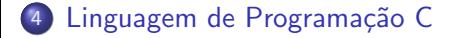

4 0 8

 $QQ$ 

画

## Computador

- $\bullet$  Um computador é uma máquina que, a partir de uma entrada, realiza um processamento sobre as informações e gera uma saída.
- Um computador normalmente é utilizado para executar tarefas extensas e complexas que, caso fossem realizadas manualmente, exigiriam um tempo muito maior.

<span id="page-2-0"></span> $QQ$ 

- · Hardware corresponde aos componentes físicos que compõem o computador, tais como unidade central de processamento, memória e dispositivos de entrada e saída.
- Software corresponde aos programas que executam tarefas utilizando o hardware do computador, tais como sistema operacional, aplicativos, bibliotecas.

### **Hardware**

Os computadores digitais operam com dois níveis de tensão, sendo o sistema binário de enumeração mais natural.

- Bit (*binary digit*) é a menor unidade de informação que pode ser armazenada ou transmitida: pode assumir valores 0 ou 1.
- Byte: agrupamento de 8 bits em uma palavra.

 $QQ$ 

## **Software**

- Programas são compostos por um conjunto de instruções que operam o hardware, além de operações lógicas e aritméticas.
- **Temos abaixo, por exemplo, três instruções para um computador de** 32 bits.

0100 0010 0011 0101 0101 0100 0011 0110 0100 1110 1100 1100 1001 0110 0110 1000 0000 0101 1111 1110 1101 0011 0000 1100

• Um software é composto por milhares de instruções deste tipo.

### Modelos de Computador

Modelo de Turing: a partir de um programa, o computador pode processar os dados de entrada e gerar dados de saída.

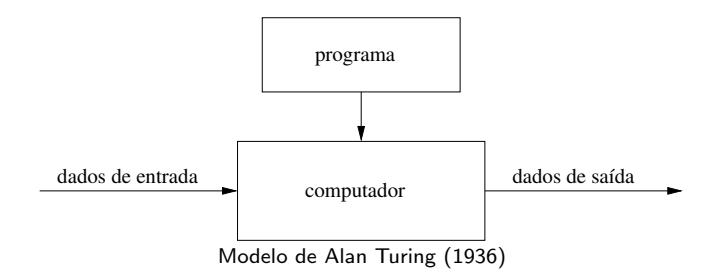

4 D F

 $QQ$ 

# Modelos de Computador

- Modelo de Von Neumann: um computador é dividido em quatro componentes principais: dispositivos de entrada e saída, unidade lógica e aritmética, memória e unidade de controle.
- $\bullet$  Os programas são armazenados na memória do computador.

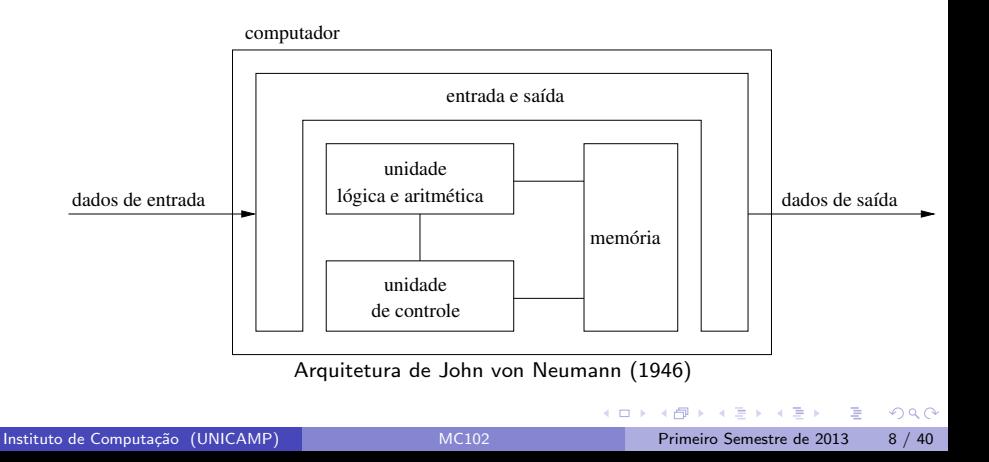

# História dos Computadores

**Em 1623, Wilhelm Schickard construiu a primeira máquina de calcular** mecânica, capaz de realizar as operações básicas de adição e subtração para números de seis dígitos.

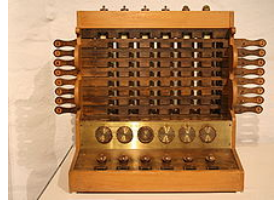

Réplica da máquina de calcular de Schickard

**• Em 1642, Blaise Pascal inventou a calculadora mecânica chamada** Pascaline, que realizava operações básicas de adição e subtração até oito dígitos.

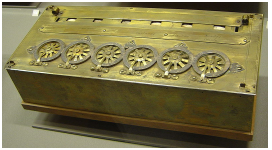

Pascaline

 $\leftarrow$ 

- **Em 1673, Gottfried Leibniz aperfeiçou a máquina de Pascal e criou** uma calculadora mecânica, conhecida como Roda de Leibnitz, que realizava operações de adição, subtração, multiplicação e divisão.
- **Em 1801, Joseph-Marie Jacquard inventou um tear mecânico** controlado por cart˜oes perfurados. O equipamento pode ser considerado como a primeira máquina mecânica programável da história, em que os cartões forneciam os comandos necessários para a tecelagem dos padrões nos tecidos.

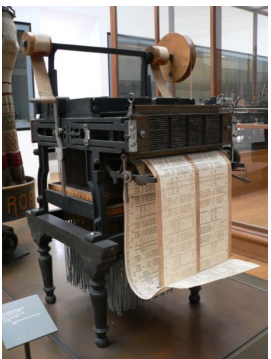

Máquina de Jacquard

**• Em 1822, Charles Babbage projetou a máquina diferencial para** cálculos com polinômios e, em 1835, a máquina analítica, que é um projeto de computador mecânico programável de uso geral empregando cartões perfurados para a entrada de dados e uma máquina a vapor para fornecimento de energia.

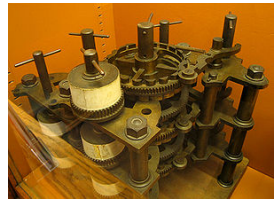

Réplica da máquina analítica de Babbage

**• Em 1890, Herman Hollerith construiu uma máquina programável** capaz de ler e processar dados armazenados em cartões perfurados. A m´aquina foi utilizada para auxiliar o censo de 1890. Hollerith foi um dos fundadores da International Business Machines (IBM).

 $200$ 

Em 1935, Konrad Zuse construiu o primeiro computador eletromecânico completamente funcional, conhecido como Z1. A máquina usava relés que executavam os cálculos e dados lidos em fitas perfuradas e utilizava o sistema binário de numeração.

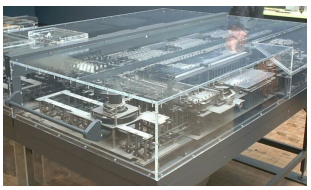

Réplica do computador eletromecânico Z1

**• Em 1936, Alan Turing desenvolveu a "máquina universal", muito** antes de existirem os modernos computadores digitais, sobre a qual publicou um artigo que versava sobre o modelo teórico de um computador, restrito aos aspectos lógicos do seu funcionamento (memória, estados e transições). A ideia de computabilidade, ou seja, a definição de quais problemas poderiam ser resolvidos por um computador, começou a ser delineada.

 $200$ 

Em 1939, John Atanasoff e seu assistente Clifford Berry projetaram e construíram o primeiro computador eletrônico digital, conhecido como ABC (Atanasoff-Berry Computer). O computador foi projetado originalmente para resolver um sistema de equações lineares.

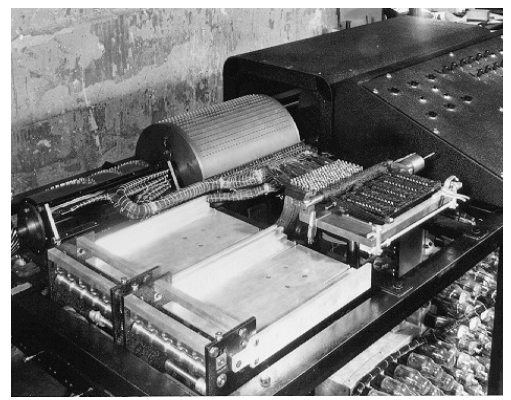

Computador Atanasoff-Berry

Em 1944, Allan Turing ajudou a construir o computador Colossus, projetado para decifrar códigos secretos dos alemães durante a segunda guerra mundial, conhecidos como Enigma Alemão.

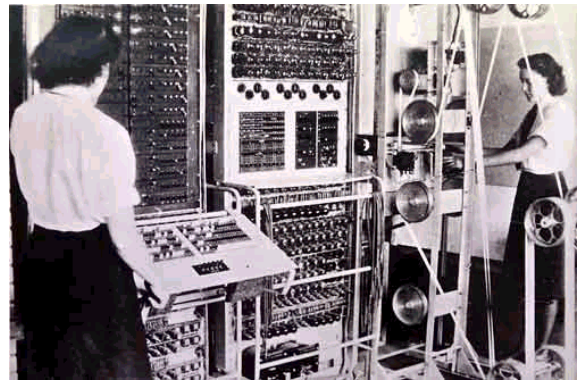

Computador Colossus

 $200$ 

Em 1944, a Marinha dos Estados Unidos, a Universidade de Harvard e a IBM desenvolveram um computador conhecido como Mark I, com base na máquina analítica de Babbage. O computador utilizava componentes elétricos e mecânicos e funcionava com relés e era programado por fita de papel. Ocupava aproximadamente  $120\mathsf{m}^3,$ possuía 10m de comprimento, 2m de largura e pesava 70 toneladas. O Mark I foi projetado para calcular trajetórias balísticas de canhões de longo alcance.

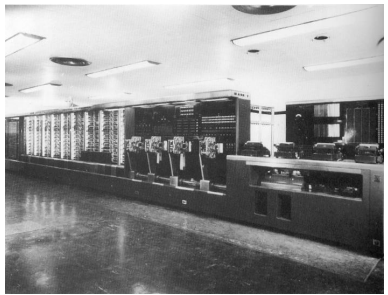

Computador Mark I

**Em 1946, o Exército dos Estados Unidos desenvolveu o computador** eletrônico ENIAC (*Eletronic Numeric Integrator And Calculator*). O computador utilizava 18000 válvulas, media aproximadamente 30m de comprimento e 3m de largura, pesava 30 toneladas e consumia 178 kW de energia. Foi projetado para calcular trajetórias balísticas de mísseis. O programador tinha que conectar um grande número de fios, relés e sequências de chaves para definir códigos a serem executados.

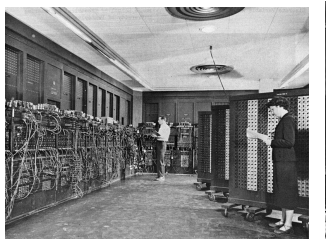

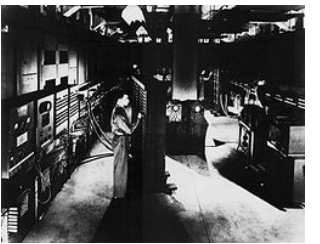

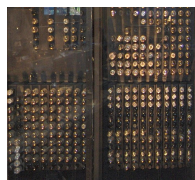

Computador ENIAC (programadores utilizando a máquina e detalhe das válvulas na parte de trás)

 $\Omega$ 

 $\mathcal{A}$  and  $\mathcal{A}$  . The set of  $\mathcal{B}$  is a set of  $\mathcal{B}$  is a set of  $\mathcal{B}$  is a set of  $\mathcal{B}$ 

- Em 1946, John von Neumann propôs que um programa fosse armazenado em um computador da mesma forma que os dados. Esta proposta, chamada de "Arquitetura de von Neumann", é composta por 3 características principais, sendo a base para os computadores programáveis modernos:
	- ► codificação das instruções de modo a serem armazenadas na memória do computador;
	- ► armazenamento em memória das instruções e de toda e qualquer informação necessária na execução da tarefa;
	- ▶ no processamento do programa, a busca das instruções deve acontecer diretamente na memória e não nos então utilizados cartões perfurados, a cada passo.

 $QQ$ 

• Em 1947, John von Neuman, John Eckert e John Mauchly começaram a trabalhar em uma versão melhorada do ENIAC, denominada EDVAC (Electronic Discrete Variable Automatic Computer), que incorporou o conceito de armazenamento de programas em memória. O EDVAC usava memórias baseadas em linhas de retardo de mercúrio, com maior capacidade de armazenamento. Outro computador que armazenava programas em memória foi o EDSAC (Electronic Delay Storage Automatic Calculator).

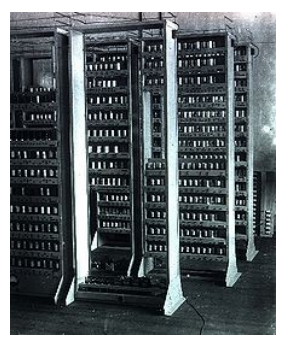

Computador EDSAC

■ Em 1955, os laboratórios da AT&T Bell anunciam a construção do TRADIC (Transistorized Airborne Digital Computer), o primeiro computador totalmente transistorizado. Ele possuía aproximadamente 800 transistores ao invés das antigas válvulas, o que permitia trabalhar com menos de 100W de consumo de energia.

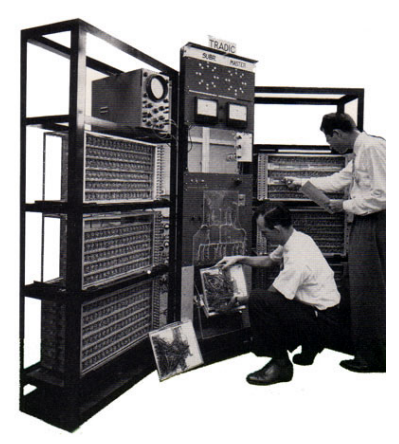

Computador TRADIC

- Em 1958, Jack Kilby desenvolveu um dos primeiros circuitos integrados, contendo 5 componentes em uma peça de germânio com meia polegada de comprimento. Esses circuitos são um conjunto de transistores, resistores e capacitores construídos sobre uma base de silício (material semicondutor).
- **Em 1969**, a agência americana ARPA (Advanced Research and Projects Agency) desenvolveu a rede ARPANET, cujo objetivo era interligar as bases militares e os departamentos de pesquisa do governo americano. Esta rede iniciou dentro do Pentágono e é a precursora da Internet.
- **Em 1969, há o lancamento do Kenbak-1, considerado o primeiro** microcomputador (computador pessoal).
- Em 1971, Ray Tomlinson implementou um sistema de correio eletrônico (e-mail) na ARPANET.

 $QQ$ 

 $A \oplus B$   $A \oplus B$   $A \oplus B$ 

• Em 1972, Alan Kay descreve a proposta de um dispositivo portátil, precursor dos atuais notebooks ou laptops.

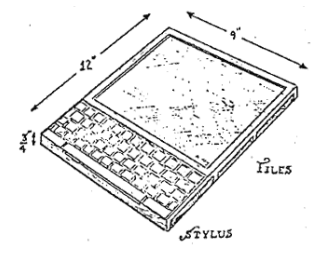

Dynabook

- Em 1973, Robert Metcalfe criou o sistema de conectividade Ethernet para interligação de computadores em redes locais no centro de pesquisa da Xerox Corporation, em Palo Alto.
- Em 1975, Bill Gates e Paul Allen fundam a Microsoft.
- Em 1976, Steve Jobs, Steve Wozniak e Ronald Wayne fundam a Apple Computer Inc.

つひひ

· Em 1977, há o lançamento do Apple II pela empresa Apple Computer Inc.

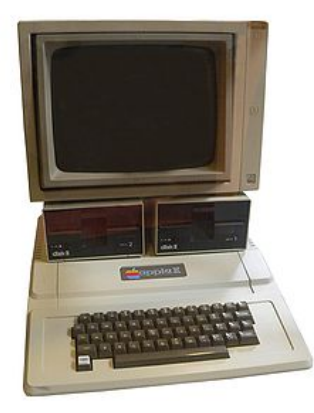

Computador Apple II

4.0.3

 $QQ$ 

E

- **Em 1981, há o lançamento pela IBM do microcomputador IBM 5150,** que se tornou um padrão de computador pessoal. O computador tinha processador Intel 8088 de 4,77MHz, 64Kbytes RAM, uma unidade de disquetes de 5  $1/4$ ", sem disco rígido. A empresa Microsoft foi contratada para desenvolver o sistema operacional MS-DOS (Microsoft Operating System).
- Em 1984, a Apple lança o computador pessoal Macintosh.

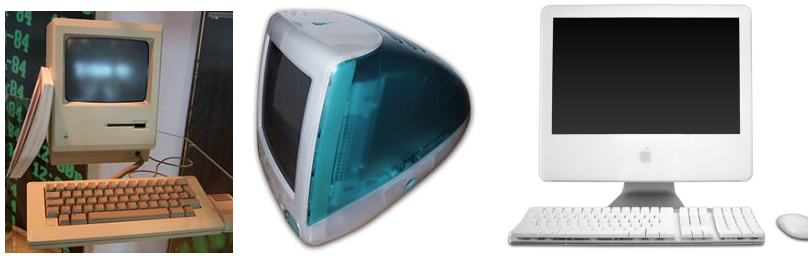

Computadores Apple Macintosh (1984, 1998 e 2007), respectivamente

• Em 1989, o número de computadores em uso no planeta ultrapassa 100 milhões de unidades.

**Em 1989, a Apple lança o** *Macintosh Portable*, o primeiro computador com funcionamento por bateria.

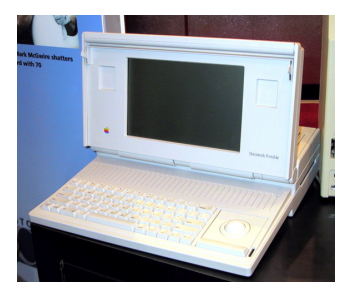

Macintosh Portable

Em 1993, a NSF (National Science Foundation) criou a InterNIC (Internet Network Information Center), uma organização do Departamento de Comércio dos Estados Unidos responsável pelo registro de domínios utilizados na Internet. No ano de 1993, existiam mais de 1,5 milhão de *hosts* na Internet e mais de 100 países estavam conectados à rede.

 $200$ 

- **Em 1993, a Intel deu o nome Pentium a sua próxima geração de** processadores, os quais utilizavam registradores de 32 bits, com 3,1 milhões de transistores.
- **Em 1993, há o lançamento pela Apple do primeiro PDA (Personal** Digital Assistant), o pioneiro dos computadores de mão.
- **Em 1997, o termo telefone inteligente (***smartphone***) foi utilizado pela** Ericsson para descrever seu aparelho GS 88 Penelope.
- Em 1998, Larry Page e Sergey Brin, dois estudantes de doutorado da University de Stanford, criaram a Google.
- Em 2001, a Apple lança o sistema operacional Mac OS X e o aparelho iPod.
- Em 2001, o aparelho Kyocera 6035, da Palm Inc., é lançado nos Estados Unidos, que é um dispositivo que combina um PDA com um telefone celular, sendo considerado um dos primeiros smartphones do mercado.

 $QQ$ 

 $A \cup B \rightarrow A \oplus B \rightarrow A \oplus B \rightarrow A \oplus B \rightarrow B$ 

- Em 2003, a Research in Motion Limited (RIM) lança o smartphone BlackBerry.
- Em 2003, a plataforma aberta Android foi lancada por Andy Rubin, um dos fundadores da empresa Android Inc., que foi comprada pela Google em 2005.
- Em 2007, a Apple lança o dispositivo iPhone, um dos primeiros telefones celulares com interface baseada em tela sensível a múltiplos toques.
- **Em** 2010, a Apple lança o aparelho iPad, um dispositivo portátil em formato de prancheta (tablet) que pode ser utilizado para acesso à Internet, leitura de livros e outros conteúdos digitais, entretenimento, visualização de fotografias, entre outras finalidades.
- Os dispositivos portáteis passam a se tornar cada vez mais populares, graças ao aprimoramento da tecnologia de baterias, processadores com baixo consumo de energia, barateamento das telas sensíveis ao toque, avanço das tecnologias de discos leves e com alta capacidade de armazenamento, facilidade de conectidade, entre outros fatores.

→ 何 ト → ヨ ト → ヨ ト

4 D F

 $QQ$ 

- Computadores realizam tarefas complexas por meio de um número tipicamente grande de operações simples.
- Para gerenciar a complexidade das soluções, um ambiente computacional é organizado como uma hierarquia de funções, em que cada uma é responsável por uma tarefa específica.

Programas de Aplicação

Compiladores

Sistema Operacional

Hardware

<span id="page-26-0"></span> $200$ 

Programas de Aplicação:

- Como usuários, interagimos com os programas de aplicação.
- Nesta disciplina, desceremos nessa hierarquia para construir novos programas de aplicação.
- Para construir novos programas, uma forma seria escrever códigos binários diretamente executados por um computador.
- Uma maneira mais simples é escrever os programas em uma linguagem de programação com nível mais alto de abstração.

Programas de Aplicação Compiladores Sistema Operacional Hardware

Compiladores e Linguagens de Programação:

- Uma linguagem de programação é um conjunto de comandos que são mais "próximos" da linguagem humana do que os sinais digitais.
- Nesta disciplina, estamos interessados no estudo da *linguagem de* programação C.
- · Um compilador é um programa que lê um código em uma linguagem de programação e converte as instruções em linguagem de máquina.

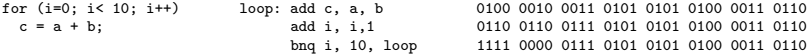

Sistema Operacional:

- Um sistema operacional é um conjunto de programas cuja função principal é gerenciar os recursos do sistema (memória, processador, discos).
- Um sistema operacional deve permitir o uso eficiente e seguro do hardware pelos usuários.
- **Exemplos de sistema operacional: Windows, Mac OS, Linux, Solaris.**

 $200$ 

## Algoritmos

- **•** Algoritmo: sequência de passos, precisos e bem definidos, para a realização de uma tarefa.
- Algoritmos podem ser especificados de várias formas, inclusive em português.
- Algoritmos são independentes da configuração da máquina e do sistema operacional.

#### Exemplo de algoritmo:

<span id="page-30-0"></span>Como calcular  $2345 \times 4567$  usando lápis, papel e uma tabuada?

### Programas

- o Programa: sequência de instruções que descrevem uma tarefa a ser realizada por um computador.
- Programas são dependentes da configuração da máquina e do sistema operacional.
- Nesta disciplina, a linguagem C será utilizada para codificar os algoritmos em programas.

## Linguagens de Baixo Nível

- Uma linguagem de baixo nível é uma linguagem de programação que consiste em instruções do processador segundo uma arquitetura do computador.
- Um exemplo é a linguagem Assembly, que opera diretamente com os registradores do processador.
- Um programa, chamado montador (assembler), transforma as instruções em código absoluto (código de máquina).

```
LOOP: MOV A, 3
       TNC: A
       JMP LOOP
```
## Linguagens de Alto Nível

- Uma linguagem de alto nível é uma linguagem de programação com nível de abstração relativamente elevado, ou seja, mais distante do código de máquina e mais próxima à linguagem humana (português, inglês, etc).
- O programador de uma linguagem de alto nível não precisa conhecer características específicas do processador, como instruções e registradores.
- **Embora mais compreensíveis pelos seres humanos, as linguagens de** alto nível não são ambíguas.
- Um compilador transforma as instruções escritas na linguagem de alto nível em código de máquina.

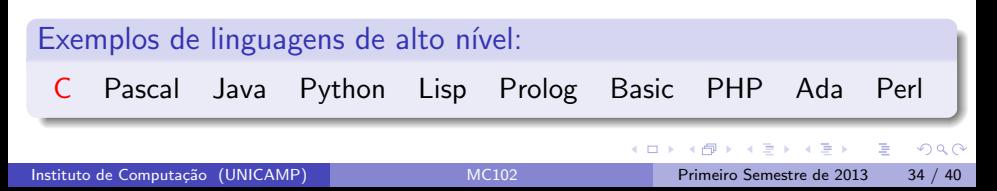

# Primeiro Programa em C

Um programa em C é um arquivo texto, contendo declarações e operações da linguagem. Isto é chamado de código fonte.

Exemplo:

```
int main() {
  printf("Hello, world!\n");
  return 0;
}
```
#include <stdio.h>

画

<span id="page-34-0"></span> $QQ$ 

## Como Executar um Programa

- Para executar um programa a partir do seu código fonte, deve-se primeiramente compilá-lo para gerar um código de máquina.
- $\bullet$  O programa poderá ser executado como qualquer outro programa de aplicação.

Exemplo de compilação e execução:

```
$ gcc hello.c -o hello
$ ./hello
Hello, world!
```
# Erros de Compilação

Caso o programa n˜ao esteja de acordo com as regras da linguagem, erros de compilação ocorrerão. Compreender porque esses erros foram gerados é muito importante.

```
#include <stdio.h>
int main() {
  printf("Hello, world!\n");
  return 0;
```
\$ gcc hello.c -o hello hello.c: In function 'main': hello.c:5: error: expected declaration or statement at end of input

# Erros de Execução

Erros de execução ocorrem quando o comportamento do programa diverge do esperado e podem acontecer mesmo quando o programa compila corretamente.

```
#include <stdio.h>
int main() {
 printf("Hello, world! $#%#@%\n");
 return 0;
}
$ gcc hello.c -o hello
hello.c: In function 'main':
hello.c: warning unknown conversion type character '@' in format
hello.c: warning unknown conversion type character 0xa in format
hello.c: warning unknown conversion type character '\mathbb{Q}' in format
hello.c: warning unknown conversion type character 0xa in format
$ ./hello
Hello, world! $#@
```
### Depurador

- Ferramenta que executa um programa passo-a-passo.
- · O depurador ajuda a encontrar erros de execução.

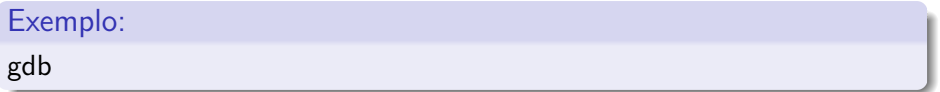

4 0 8

 $\Omega$ 

э

### Outro Exemplo de Programa

```
#include <stdio.h>
int main() {
  int x, y;
  printf("x: ");
  scanf("%d", &x);
  printf("y: ");
  scan f("%d", \&y);if (x > y)printf("O maior número é x = %d\n", x);
  else
    printf("O maior número é y = %d\n", y);
  return 0;
}
```
**A E RA E RI PORTA DE LA PORTA EL PORTA**